# **Application: gvSIG desktop - gvSIG bugs #4792 Spatialite create table fails**

01/18/2018 07:13 PM - Cesar Martinez Izquierdo

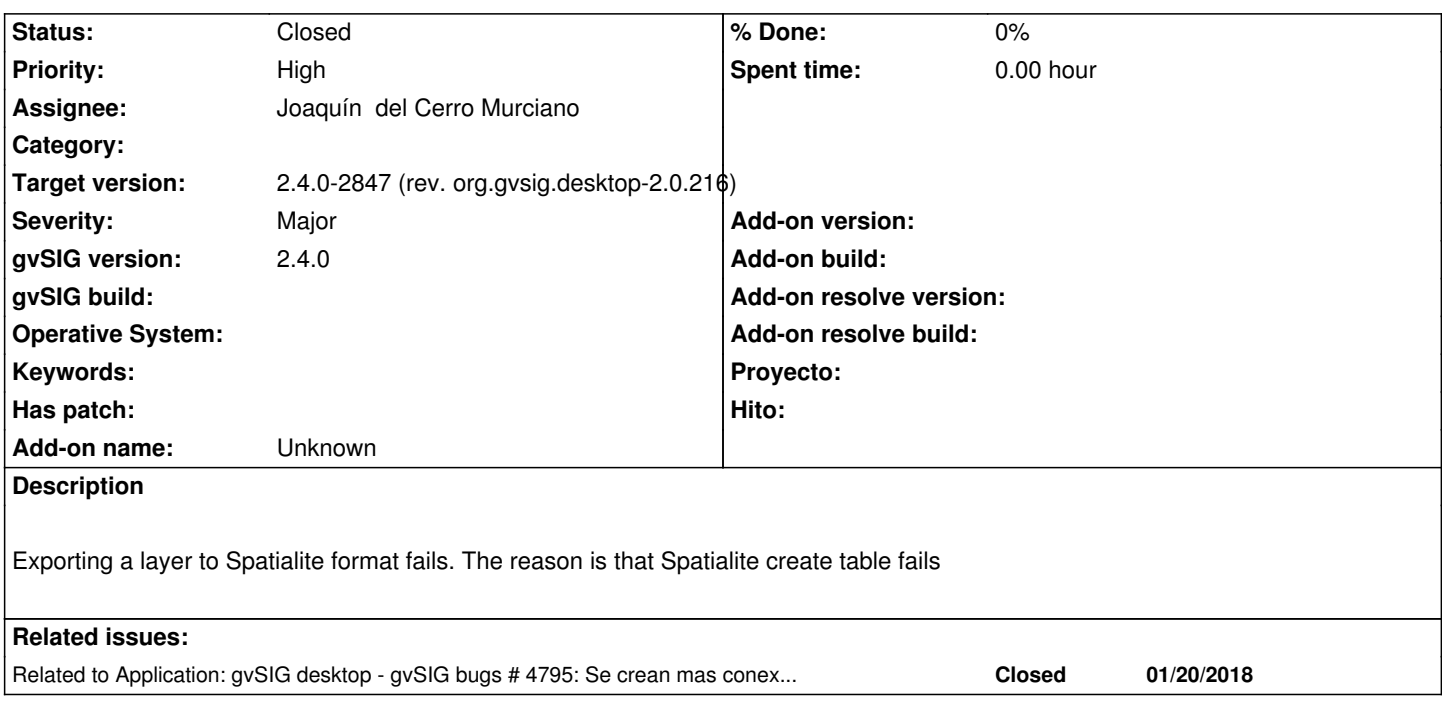

# **Associated revisions**

# **Revision 131 - 01/19/2018 07:43 PM - Joaquín del Cerro Murciano**

refs #4792. Corregido la creacion de la setencia sql para invocar a AddGeometryColumn. La cadena de formateo esperaba el srs como un entero y estaba recibiendo un string

# **Revision 132 - 01/19/2018 08:54 PM - Joaquín del Cerro Murciano**

refs #4792. Añadido que cree las tablas de metadatos tras cargar la extension de spatialite.

# **Revision 43732 - 01/20/2018 09:15 PM - Joaquín del Cerro Murciano**

refs #4792, añadida traza en el setStatementParameters para mostrar los parametros de las sql que se ejecutan,

# **Revision 43733 - 01/20/2018 09:16 PM - Joaquín del Cerro Murciano**

refs #4792, añadida traza en el setStatementParameters para mostrar los parametros de las sql que se ejecutan,

# **Revision 43734 - 01/20/2018 09:19 PM - Joaquín del Cerro Murciano**

refs #4792, modificado en el SRSSolverBase la sentencia sql para obtener el codigo srs de forma que sea compatible con SpatiaLite, H2 y PostGIS.

### **Revision 133 - 01/20/2018 09:23 PM - Joaquín del Cerro Murciano**

refs #4792, Modificado el SpatiaLiteHelper para que use el SRSSolverBase (usa la tabla spatial\_ref\_sys) y revertidos los cambios de r131

### **Revision 134 - 01/22/2018 12:29 PM - Cesar Martinez Izquierdo**

Adapt SQLBuilder and Helper to Spatialite dialect. Fixes: #4792

#### **Revision 135 - 01/22/2018 12:56 PM - Cesar Martinez Izquierdo**

Use integer srid value for AddGeometryColumn (partially reverting previous commit). Fixes: #4792

### **Revision 136 - 01/22/2018 01:05 PM - Cesar Martinez Izquierdo**

Call InitSpatialMetaData every time a data source is created. Fixes #4792

### **History**

### **#1 - 01/19/2018 07:54 PM - Joaquín del Cerro Murciano**

*- Severity changed from Minor to Major*

*- Priority changed from Normal to High*

Despues de la correccion de gvsig-sqlite:r131 al intentar exportar muestra el siguiente error por la consola:

INFO 107064 [Thread-9] (DefaultJExporttoServicePanel.java:291) - Exporting 'esp\_provincias-4326' using

'org.gvsig.exportto.swing.prov.jdbc.ExporrtoJDBCService'

(/home/jjdelcerro/datos/geodata/vector/shp2d/esp\_provincias/esp\_provincias-4326.shp).

DEBUG 107070 [Thread-9] (SpatiaLiteHelper.java:85) - connectionURL: jdbc:sqlite:/home/jjdelcerro/datos/geodata/db/sqlite/test3.sqlite

DEBUG 107074 [Thread-9] (AbstractConnectionOperation.java:58) - preparing execution of CreateTableOperation.

DEBUG 107076 [Thread-9] (SpatiaLiteHelper.java:187) - getConnection: connection = 779416571

DEBUG 107076 [Thread-9] (AbstractConnectionOperation.java:69) - Excuting operation CreateTableOperation.

DEBUG 107083 [Thread-9] (SpatiaLiteHelper.java:187) - getConnection: connection = 730169616

DEBUG 107089 [Thread-9] (JDBCUtils.java:32) - execute SQL: CREATE TABLE "esp\_provincias\_4326" ("objectid" INTEGER DEFAULT '0' NOT NULL, "area" REAL DEFAULT '0.0' NOT NULL, "perimeter" REAL DEFAULT '0.0' NOT NULL, "p20099\_" INTEGER DEFAULT '0' NOT NULL, "p20099\_id" INTEGER DEFAULT '0' NOT NULL, "nombre99" TEXT DEFAULT " NOT NULL, "shape\_leng" REAL DEFAULT '0.0' NOT NULL, "shape\_area" REAL DEFAULT '0.0' NOT NULL, "prov" TEXT DEFAULT '' NOT NULL, "com" TEXT DEFAULT '' NOT NULL, "dprov" TEXT DEFAULT '' NOT NULL, "pk" INTEGER PRIMARY KEY AUTOINCREMENT NOT NULL )

DEBUG 107089 [Thread-9] (JDBCUtils.java:32) - execute SQL: SELECT AddGeometryColumn("esp\_provincias\_4326" , "geometry" , 4326 , 'MULTIPOLYGON', 'XY', 1)

AddGeometryColumn() error: unexpected metadata layout

DEBUG 107289 [Thread-9] (JDBCHelperBase.java:214) - Clossing connection 779416571

DEBUG 107292 [Thread-9] (AbstractConnectionOperation.java:58) - preparing execution of SpatiaLiteFetchFeatureTypeOperation.

DEBUG 107294 [Thread-9] (SpatiaLiteHelper.java:187) - getConnection: connection = 21819513

DEBUG 107294 [Thread-9] (AbstractConnectionOperation.java:69) - Excuting operation SpatiaLiteFetchFeatureTypeOperation.

DEBUG 107313 [Thread-9] (JDBCUtils.java:26) - execute query SQL: SELECT \* FROM "esp\_provincias\_4326" LIMIT 1

DEBUG 107318 [Thread-9] (JDBCHelperBase.java:214) - Clossing connection 21819513

WARN 107320 [Thread-9] (ExporrtoJDBCService.java:406) - Can't export data.

java.lang.IllegalArgumentException: Attribute 'GEOMETRY' not found.

at org.gvsig.fmap.dal.feature.impl.DefaultEditableFeatureType.setDefaultGeometryAttributeName(DefaultEditableFeatureType.java:303)

at org.gvsig.fmap.dal.store.jdbc2.spi.JDBCStoreProviderBase.initializeFeatureType(JDBCStoreProviderBase.java:477)

at org.gvsig.fmap.dal.store.jdbc2.spi.JDBCStoreProviderBase.<init>(JDBCStoreProviderBase.java:209)

at org.gvsig.fmap.dal.store.jdbc2.spi.JDBCHelperBase.createProvider(JDBCHelperBase.java:353)

at org.gvsig.spatialite.dal.SpatiaLiteStoreProviderFactory.createProvider(SpatiaLiteStoreProviderFactory.java:31)

 at org.gvsig.spatialite.dal.SpatiaLiteStoreProviderFactory.createProvider(SpatiaLiteStoreProviderFactory.java:14) at org.gvsig.fmap.dal.spi.AbstractDataStoreProviderFactory.create(AbstractDataStoreProviderFactory.java:48) at org.gvsig.fmap.dal.impl.DefaultDataManager.openStore(DefaultDataManager.java:443) at org.gvsig.fmap.dal.serverexplorer.db.spi.AbstractDBServerExplorer.open(AbstractDBServerExplorer.java:89) at org.gvsig.fmap.dal.store.jdbc2.spi.JDBCServerExplorerBase.open(JDBCServerExplorerBase.java:130) at org.gvsig.exportto.swing.prov.jdbc.ExporrtoJDBCService.export(ExporrtoJDBCService.java:243) at org.gvsig.exportto.swing.impl.DefaultJExporttoServicePanel\$Export.run(DefaultJExporttoServicePanel.java:293) WARN 107322 [Thread-9] (DefaultJExporttoServicePanel.java:295) - Problems exporting the data (layer=esp\_provincias-4326). org.gvsig.exportto.ExporttoServiceException: An error has been produced exporting a store at org.gvsig.exportto.swing.prov.jdbc.ExporrtoJDBCService.export(ExporrtoJDBCService.java:408) at org.gvsig.exportto.swing.impl.DefaultJExporttoServicePanel\$Export.run(DefaultJExporttoServicePanel.java:293) Caused by: java.lang.IllegalArgumentException: Attribute 'GEOMETRY' not found. at org.gvsig.fmap.dal.feature.impl.DefaultEditableFeatureType.setDefaultGeometryAttributeName(DefaultEditableFeatureType.java:303) at org.gvsig.fmap.dal.store.jdbc2.spi.JDBCStoreProviderBase.initializeFeatureType(JDBCStoreProviderBase.java:477) at org.gvsig.fmap.dal.store.jdbc2.spi.JDBCStoreProviderBase.<init>(JDBCStoreProviderBase.java:209) at org.gvsig.fmap.dal.store.jdbc2.spi.JDBCHelperBase.createProvider(JDBCHelperBase.java:353) at org.gvsig.spatialite.dal.SpatiaLiteStoreProviderFactory.createProvider(SpatiaLiteStoreProviderFactory.java:31) at org.gvsig.spatialite.dal.SpatiaLiteStoreProviderFactory.createProvider(SpatiaLiteStoreProviderFactory.java:14) at org.gvsig.fmap.dal.spi.AbstractDataStoreProviderFactory.create(AbstractDataStoreProviderFactory.java:48) at org.gvsig.fmap.dal.impl.DefaultDataManager.openStore(DefaultDataManager.java:443) at org.gvsig.fmap.dal.serverexplorer.db.spi.AbstractDBServerExplorer.open(AbstractDBServerExplorer.java:89) at org.gvsig.fmap.dal.store.jdbc2.spi.JDBCServerExplorerBase.open(JDBCServerExplorerBase.java:130) at org.gvsig.exportto.swing.prov.jdbc.ExporrtoJDBCService.export(ExporrtoJDBCService.java:243)

... 1 more

 INFO 107323 [Thread-9] (Messages.java:753) - [org.gvsig.i18n.Messages] Cannot find translation for key '\_There\_have\_been\_problems\_exporting\_data'.

INFO 107339 [Thread-9] (Messages.java:753) - [org.gvsig.i18n.Messages] Cannot find translation for key '\_Problem'.

INFO 107339 [Thread-9] (Messages.java:753) - [org.gvsig.i18n.Messages] Cannot find translation for key '\_Accept'.

Parece que el error se debe a:

DEBUG 107089 [Thread-9] (JDBCUtils.java:32) - execute SQL: SELECT AddGeometryColumn("esp\_provincias\_4326" , "geometry" , 4326 , 'MULTIPOLYGON', 'XY', 1) AddGeometryColumn() error: unexpected metadata layout

Al parecer no puede crear el campo "geometry" y luego, cuando intenta usarlo falla.

### **#2 - 01/19/2018 08:58 PM - Joaquín del Cerro Murciano**

He añadido que tras llamar al load extension ejecute un InitSpatialMetaData(1) (gvsig-sqlite:r132) y entonces parece que ya no da ese error al crear la tabla.

Aunque falla mas adelante al intentar insertar la primera fila.

Sobre el InitSpatialMetaData(1):

*Parece que la primera vez que se ejecuta crea las tablas, y luego cada vez que se ejecuta las encuentra ya creadas y muestra un mensage:*

*> DEBUG 48221 [Thread-9] (JDBCUtils.java:32) - execute SQL: SELECT InitSpatialMetaData(1)*

*> InitSpatiaMetaData() error:"table spatial\_ref\_sys already exists"* 

*Pero no parece que tenga mas relevancia que eso.*

El mensaje que muestra en la consola es:

DEBUG 35596 [Export] (AbstractConnectionOperation.java:58) - preparing execution of ListTablesOperation.

DEBUG 35685 [Export] (JDBCUtils.java:32) - execute SQL: SELECT load\_extension('mod\_spatialite')

DEBUG 35690 [Export] (JDBCUtils.java:32) - execute SQL: SELECT InitSpatialMetaData(1)

DEBUG 36278 [Export] (SpatiaLiteHelper.java:200) - getConnection: connection = 692943805

DEBUG 36279 [Export] (AbstractConnectionOperation.java:69) - Excuting operation ListTablesOperation.

DEBUG 36283 [Export] (JDBCHelperBase.java:214) - Clossing connection 692943805

INFO 36305 [AWT-EventQueue-0] (Messages.java:753) - [org.gvsig.i18n.Messages] Cannot find translation for key

'Ha\_utilizado\_espacios\_en\_blanco\_o\_mayusculas\_en\_el\_nombre\_de\_la\_tabla\_Desea\_que\_se\_corrija\_de\_forma\_automatica'.

 INFO 36307 [AWT-EventQueue-0] (AbstractLocator.java:70) - Created and stored the instance of Tools.swing.threadsafedialogs in the singleton table

(org.gvsig.tools.swing.impl.threadsafedialogs.DefaultThreadSafeDialogsManager/org.gvsig.tools.swing.impl.threadsafedialogs.DefaultThreadSafeDialogsM. afeDialogsManager@45ba684).

INFO 36308 [AWT-EventQueue-0] (Messages.java:753) - [org.gvsig.i18n.Messages] Cannot find translation for key '\_Warning'.

 INFO 36309 [AWT-EventQueue-0] (AbstractLocator.java:70) - Created and stored the instance of DialogReminderManager in the singleton table

(org.gvsig.tools.swing.impl.dialogreminder.DefaultDialogReminderManager/org.gvsig.tools.swing.impl.dialogreminder.DefaultDialogReminderManager@46e anager@46efcbff).

INFO 48214 [Thread-9] (DefaultJExporttoServicePanel.java:291) - Exporting 'esp\_provincias-4326' using

'org.gvsig.exportto.swing.prov.jdbc.ExporrtoJDBCService'

(/home/jjdelcerro/datos/geodata/vector/shp2d/esp\_provincias/esp\_provincias-4326.shp).

DEBUG 48219 [Thread-9] (AbstractConnectionOperation.java:58) - preparing execution of CreateTableOperation.

DEBUG 48220 [Thread-9] (JDBCUtils.java:32) - execute SQL: SELECT load\_extension('mod\_spatialite')

DEBUG 48221 [Thread-9] (JDBCUtils.java:32) - execute SQL: SELECT InitSpatialMetaData(1)

InitSpatiaMetaData() error:"table spatial\_ref\_sys already exists"

DEBUG 48222 [Thread-9] (SpatiaLiteHelper.java:200) - getConnection: connection = 1687057709

DEBUG 48223 [Thread-9] (AbstractConnectionOperation.java:69) - Excuting operation CreateTableOperation.

DEBUG 48227 [Thread-9] (JDBCUtils.java:32) - execute SQL: SELECT load\_extension('mod\_spatialite')

DEBUG 48228 [Thread-9] (JDBCUtils.java:32) - execute SQL: SELECT InitSpatialMetaData(1)

InitSpatiaMetaData() error:"table spatial\_ref\_sys already exists"

DEBUG 48229 [Thread-9] (SpatiaLiteHelper.java:200) - getConnection: connection = 96645192

DEBUG 48233 [Thread-9] (JDBCUtils.java:32) - execute SQL: CREATE TABLE "esp\_provincias\_4326" ("objectid" INTEGER DEFAULT '0' NOT NULL, "area" REAL DEFAULT '0.0' NOT NULL, "perimeter" REAL DEFAULT '0.0' NOT NULL, "p20099\_" INTEGER DEFAULT '0' NOT NULL, "p20099\_id" INTEGER DEFAULT '0' NOT NULL, "nombre99" TEXT DEFAULT '' NOT NULL, "shape\_leng" REAL DEFAULT '0.0' NOT NULL, "shape\_area" REAL DEFAULT '0.0' NOT NULL, "prov" TEXT DEFAULT '' NOT NULL, "com" TEXT DEFAULT '' NOT NULL, "dprov" TEXT DEFAULT '' NOT NULL, "pk" INTEGER PRIMARY KEY AUTOINCREMENT NOT NULL )

DEBUG 48233 [Thread-9] (JDBCUtils.java:32) - execute SQL: SELECT AddGeometryColumn("esp\_provincias\_4326" , "geometry" , 4326 , 'MULTIPOLYGON', 'XY', 1)

DEBUG 48462 [Thread-9] (JDBCHelperBase.java:214) - Clossing connection 1687057709

DEBUG 48465 [Thread-9] (AbstractConnectionOperation.java:58) - preparing execution of SpatiaLiteFetchFeatureTypeOperation.

DEBUG 48465 [Thread-9] (JDBCUtils.java:32) - execute SQL: SELECT load\_extension('mod\_spatialite')

DEBUG 48466 [Thread-9] (JDBCUtils.java:32) - execute SQL: SELECT InitSpatialMetaData(1)

InitSpatiaMetaData() error:"table spatial\_ref\_sys already exists"

DEBUG 48467 [Thread-9] (SpatiaLiteHelper.java:200) - getConnection: connection = 470915535

DEBUG 48468 [Thread-9] (AbstractConnectionOperation.java:69) - Excuting operation SpatiaLiteFetchFeatureTypeOperation.

DEBUG 48496 [Thread-9] (JDBCUtils.java:26) - execute query SQL: SELECT \* FROM "esp\_provincias\_4326" LIMIT 1

DEBUG 48503 [Thread-9] (JDBCUtils.java:26) - execute query SQL: SELECT "geometry\_type", "coord\_dimension", "srid",

"spatial index enabled" FROM "geometry columns" WHERE ( ("f table name") = ('esp\_provincias\_4326') ) AND ( ("f\_geometry\_column") = ('geometry') )

DEBUG 48504 [Thread-9] (JDBCUtils.java:26) - execute query SQL: select srid, auth\_name, auth\_srid from spatial\_ref\_sys where srid = 4326

DEBUG 48506 [Thread-9] (JDBCHelperBase.java:214) - Clossing connection 470915535

DEBUG 48507 [Thread-9] (JDBCUtils.java:32) - execute SQL: SELECT load\_extension('mod\_spatialite')

DEBUG 48508 [Thread-9] (JDBCUtils.java:32) - execute SQL: SELECT InitSpatialMetaData(1)

InitSpatiaMetaData() error:"table spatial\_ref\_sys already exists"

DEBUG 48508 [Thread-9] (SpatiaLiteHelper.java:200) - getConnection: connection = 470915535

DEBUG 48615 [Thread-9] (JDBCUtils.java:32) - execute SQL: SELECT load\_extension('mod\_spatialite')

DEBUG 48616 [Thread-9] (JDBCUtils.java:32) - execute SQL: SELECT InitSpatialMetaData(1)

InitSpatiaMetaData() error:"table spatial ref sys already exists"

DEBUG 48619 [Thread-9] (SpatiaLiteHelper.java:200) - getConnection: connection = 1533354950

DEBUG 48624 [Thread-9] (JDBCUtils.java:54) - execute update SQL: INSERT INTO "esp\_provincias\_4326" ( "objectid", "area", "perimeter",

"p20099\_", "p20099\_id", "nombre99", "shape\_leng", "shape\_area", "prov", "com", "dprov", "geometry" ) VALUES ( ?, ?, ?, ?, ?, ?, ?, ?, ?, ?, ?, ST\_GeomFromWKB((?), (?)) )

WARN 48629 [Thread-9] (ExporrtoJDBCService.java:406) - Can't export data.

org.gvsig.fmap.dal.feature.exception.StoreInsertFeatureException: Can't insert feature in store 'esp\_provincias\_4326s'.

at org.gvsig.fmap.dal.feature.impl.DefaultFeatureStore.insert(DefaultFeatureStore.java:1260)

at org.gvsig.exportto.swing.prov.jdbc.ExporrtoJDBCService.export(ExporrtoJDBCService.java:352)

at org.gvsig.exportto.swing.impl.DefaultJExporttoServicePanel\$Export.run(DefaultJExporttoServicePanel.java:293)

Caused by: java.lang.RuntimeException: Can't insert feature.

at org.gvsig.fmap.dal.store.jdbc2.spi.operations.AppendOperation.append(AppendOperation.java:125)

at org.gvsig.fmap.dal.store.jdbc2.spi.JDBCStoreProviderBase.append(JDBCStoreProviderBase.java:583)

at org.gvsig.fmap.dal.feature.impl.DefaultFeatureStore.insert(DefaultFeatureStore.java:1247)

... 2 more

Caused by: org.sqlite.SQLiteException: [SQLITE\_CONSTRAINT\_NOTNULL] A NOT NULL constraint failed (NOT NULL constraint failed: esp\_provincias\_4326.geometry)

at org.sqlite.core.DB.newSQLException(DB.java:909)

at org.sqlite.core.DB.newSQLException(DB.java:921)

at org.sqlite.core.DB.execute(DB.java:825)

at org.sqlite.core.DB.executeUpdate(DB.java:863)

at org.sqlite.jdbc3.JDBC3PreparedStatement.executeUpdate(JDBC3PreparedStatement.java:99)

at org.apache.commons.dbcp.DelegatingPreparedStatement.executeUpdate(DelegatingPreparedStatement.java:102)

at org.gvsig.fmap.dal.store.jdbc2.JDBCUtils.executeUpdate(JDBCUtils.java:55)

at org.gvsig.fmap.dal.store.jdbc2.spi.operations.AppendOperation.append(AppendOperation.java:123)

... 4 more

DEBUG 48634 [Thread-9] (JDBCHelperBase.java:214) - Clossing connection 470915535

WARN 48638 [Thread-9] (DefaultJExporttoServicePanel.java:295) - Problems exporting the data (layer=esp\_provincias-4326).

org.gvsig.exportto.ExporttoServiceException: An error has been produced exporting a store

at org.gvsig.exportto.swing.prov.jdbc.ExporrtoJDBCService.export(ExporrtoJDBCService.java:408)

at org.gvsig.exportto.swing.impl.DefaultJExporttoServicePanel\$Export.run(DefaultJExporttoServicePanel.java:293)

Caused by: org.gvsig.fmap.dal.feature.exception.StoreInsertFeatureException: Can't insert feature in store 'esp\_provincias\_4326s'.

at org.gvsig.fmap.dal.feature.impl.DefaultFeatureStore.insert(DefaultFeatureStore.java:1260)

at org.gvsig.exportto.swing.prov.jdbc.ExporrtoJDBCService.export(ExporrtoJDBCService.java:352)

... 1 more

Caused by: java.lang.RuntimeException: Can't insert feature.

at org.gvsig.fmap.dal.store.jdbc2.spi.operations.AppendOperation.append(AppendOperation.java:125)

at org.gvsig.fmap.dal.store.jdbc2.spi.JDBCStoreProviderBase.append(JDBCStoreProviderBase.java:583)

at org.gvsig.fmap.dal.feature.impl.DefaultFeatureStore.insert(DefaultFeatureStore.java:1247)

... 2 more

Caused by: org.sqlite.SQLiteException: [SQLITE\_CONSTRAINT\_NOTNULL] A NOT NULL constraint failed (NOT NULL constraint failed: esp\_provincias\_4326.geometry)

at org.sqlite.core.DB.newSQLException(DB.java:909)

at org.sqlite.core.DB.newSQLException(DB.java:921)

at org.sqlite.core.DB.execute(DB.java:825)

at org.sqlite.core.DB.executeUpdate(DB.java:863)

at org.sqlite.jdbc3.JDBC3PreparedStatement.executeUpdate(JDBC3PreparedStatement.java:99)

at org.apache.commons.dbcp.DelegatingPreparedStatement.executeUpdate(DelegatingPreparedStatement.java:102)

at org.gvsig.fmap.dal.store.jdbc2.JDBCUtils.executeUpdate(JDBCUtils.java:55)

at org.gvsig.fmap.dal.store.jdbc2.spi.operations.AppendOperation.append(AppendOperation.java:123)

... 4 more

INFO 48642 [Thread-9] (Messages.java:753) - [org.gvsig.i18n.Messages] Cannot find translation for key

' There have been problems exporting data'.

INFO 48660 [Thread-9] (Messages.java:753) - [org.gvsig.i18n.Messages] Cannot find translation for key '\_Problem'.

 INFO 48663 [Thread-9] (AbstractLocator.java:70) - Created and stored the instance of FeatureTypeDefinitionsManager in the singleton table (org.gvsig.app.extension.DefaultFeatureTypeDefinitionsManager/org.gvsig.app.extension.DefaultFeatureTypeDefinitionsManager@4f938a42). INFO 48675 [Thread-9] (Messages.java:753) - [org.gvsig.i18n.Messages] Cannot find translation for key '\_Row\_values'.

WARN 48723 [Thread-9] (DefaultJDynForm.java:280) - Can't retrieve form field asociated to the field 'pk' of class 'esp\_provincias\_4326'.

INFO 48723 [Thread-9] (Messages.java:753) - [org.gvsig.i18n.Messages] Cannot find translation for key '\_Accept'.

Parece que se queje que estamos intentando insertar una linea con la geometria a null; pero la tabla que estoy usando no parece que tenga geometrias a null.

Adjunto la tabla con la que estoy probando.

### **#3 - 01/19/2018 09:00 PM - Joaquín del Cerro Murciano**

*- File esp\_provincias-4326.zip added*

### **#4 - 01/20/2018 11:32 PM - Joaquín del Cerro Murciano**

*- Target version changed from 2.4.0-2850-final (rev. org.gvsig.desktop-2.0.220) to 2.4.0-2847 (rev. org.gvsig.desktop-2.0.216)*

- *Assignee changed from Cesar Martinez Izquierdo to Joaquín del Cerro Murciano*
- *Status changed from New to Fixed*

Vale, al final todo estaba relacionado con el SRS. Cuando trataba de hacer el insert:

INSERT INTO "esp\_provincias\_4326" ( "objectid", "area", "perimeter", "p20099\_", "p20099\_id", "nombre99", "shape\_leng", "shape\_area", "prov", "com", "dprov", "geometry" ) VALUES ( ?, ?, ?, ?, ?, ?, ?, ?, ?, ?, ?, ST\_GeomFromWKB((?), (?)) )

A la funcion ST\_GeomFromWKB se le pasaba como segundo parametro el SRS como un string en lugar de como un entero. Fallaba con un mensaje:

[SQLITE\_CONSTRAINT\_NOTNULL] A NOT NULL constraint failed (NOT NULL constraint failed: esp\_provincias\_4326.geometry)

Que daba pocas pistas sobre que estaba pasando. Ademas no se estaba utilizando la tabla "spatial ref sys" para convertir los SRS de la aplicacion a los de la BBDD.

Con los cambios hechos hasta la revision 133/43734 ya no falla al exportar un shape a SpatiaLite; pero

habria que repasar la clase AppendOperation ya que parece que se estan creando mas conexiones a la BBDD de las necesarias, y seguramente se resienta mucho la exportacion cuando las tablas sean grandes.

# **#5 - 01/20/2018 11:35 PM - Joaquín del Cerro Murciano**

*- Related to gvSIG bugs #4795: Se crean mas conexiones de las necesarias al exportar a SpatiaLite added*

# **#6 - 01/30/2018 09:16 AM - Álvaro Anguix**

*- Status changed from Fixed to Closed*

**Files**

esp\_provincias-4326.zip 579 KB 01/19/2018 Joaquín del Cerro Murciano